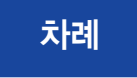

### ■ 2판 머리말 \_ 3

제<sup>1부</sup> 들머가며 • 9

### <sup>제2부</sup> 주요 애플리케이션 소개·19

- ChatGPT/GPT-4 \_ 21
- Gemini \_ 27
- Claude \_ 33
- Leonardo \_ 37
- Dall·E3 \_ 39
- Midjourney \_ 42
- Adobe Firefly \_ 48
- Microsoft 365 Copilot \_ 53
- 독립 프로그램들 \_ 56
- Chrome 확장 프로그램들 \_ 63
- GPT-4의 Advanced Data Analysis \_ 72
- My GPTs \_ 81

# 제3부 프롬프트 멘IILIDH림 · 113

- 기본 구조 \_ 115
- 중급으로 가는 지름길 \_ 121

## 제4부 학술연구에 유용한 기능들•171

- 논문 검색과 참고문헌 정리 \_ 174
- 논문 읽기 \_ 189
- 문헌연구 초안 작성 \_ 192
- 연구주제 찾기 \_ 196
- 요약과 축약 \_ 202
- 번역하기 \_ 223
- 자극물 제작하기 \_ 226
- 설문/질문 작성하기 \_ 233
- 문법 교정하기 \_ 254
- 문장 바꿔쓰기(Paraphrasing) \_ 271
- 코딩 \_ 274
- 통계분석 \_ 281
- 내용분석 \_ 298
- 도표 그리기 \_ 303

# <sup>제5부</sup> 바르게 활용하기 · 311

스스로를 위한 다짐 \_ 317

- 모두와 미래를 위한 생각 \_ 328
- 맺으며 \_ 344

- 부록 **01** 문헌연구 초안 작성하기 \_ 349
	- 빅데이터 분석: 학술과 실무 모두를 위해 \_ 359
	- Dall·E3 파고들기 \_ 381
	- Midjourney의 'Vary(Region)' 기능 \_ 390
	- Midjourney-5.2 vs. 6.0 \_ 391
	- AI 세계 대전 \_ 394

■참고문헌 \_ 401

8 • 차례